**Министерство науки и высшего образования Российской Федерации Федеральное государственное бюджетное образовательное учреждение высшего образования «Казанский государственный энергетический университет»**

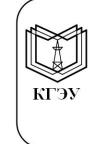

Подписан: ФГБОУ ВО «КГЭУ». подинена. ча возу по «ки ээ»,<br>КАЗАНСКИЙ ГОСУДАРСТВЕННЫЙ<br>ЭНЕРГЕТИЧЕСИЙ УНИВЕРСИТЕТ»<br>Владелец: Ахметова Римма Валентиновна,  $\text{Liplexrop}\xspace_{{\text{Hilb}}}\text{Hilbexch} \xspace_{{\text{Hilb}}}\text{Rilbexch} \xspace_{{\text{Hilb}}}\text{Milbexch} \xspace_{{\text{Hilb}}}\text{Milbexch} \xspace_{{\text{Hilb}}}\text{Milbexch} \xspace_{{\text{Hilb}}}\text{Milbexch} \xspace_{{\text{Hilb}}}\text{Milbexch} \xspace_{{\text{Hilb}}}\text{Milbexch} \xspace_{{\text{Hilb}}}\text{Milbexch} \xspace_{{\text{Hilb}}}\text{Milbexch} \x$ 

# **ВЫПУСКНАЯ КВАЛИФИКАЦИОННАЯ РАБОТА БАКАЛАВРА ПО НАПРАВЛЕНИЮ ПОДГОТОВКИ 18.03.01 ХИМИЧЕСКАЯ ТЕХНОЛОГИЯ**

**Методические указания**

**Казань 2020**

*Рекомендуется к изданию Методическим советом Института электроэнергетики и электроники КГЭУ*

**В92** Выпускная квалификационная работа бакалавра по направлению **подготовки 18.03.01 Химическая технология:**  метод. указания / сост.: Г.Г. Сафина, Э.Р. Зверева. – Казань: Казан. гос. энерг. ун-т, 2020. – 38 с.

Изложены общие положения и рекомендации по содержанию, объёму и структуре выпускных квалификационных работ бакалавров, а также указания по их оформлению.

Предназначены для обучающихся по образовательной программе направления подготовки 18.03.01 Химическая технология, направленность (профиль) «Технологии в энергетике и нефтегазопереработке».

> УДК 66:378.14.015.62 ББК 35

# **ОГЛАВЛЕНИЕ**

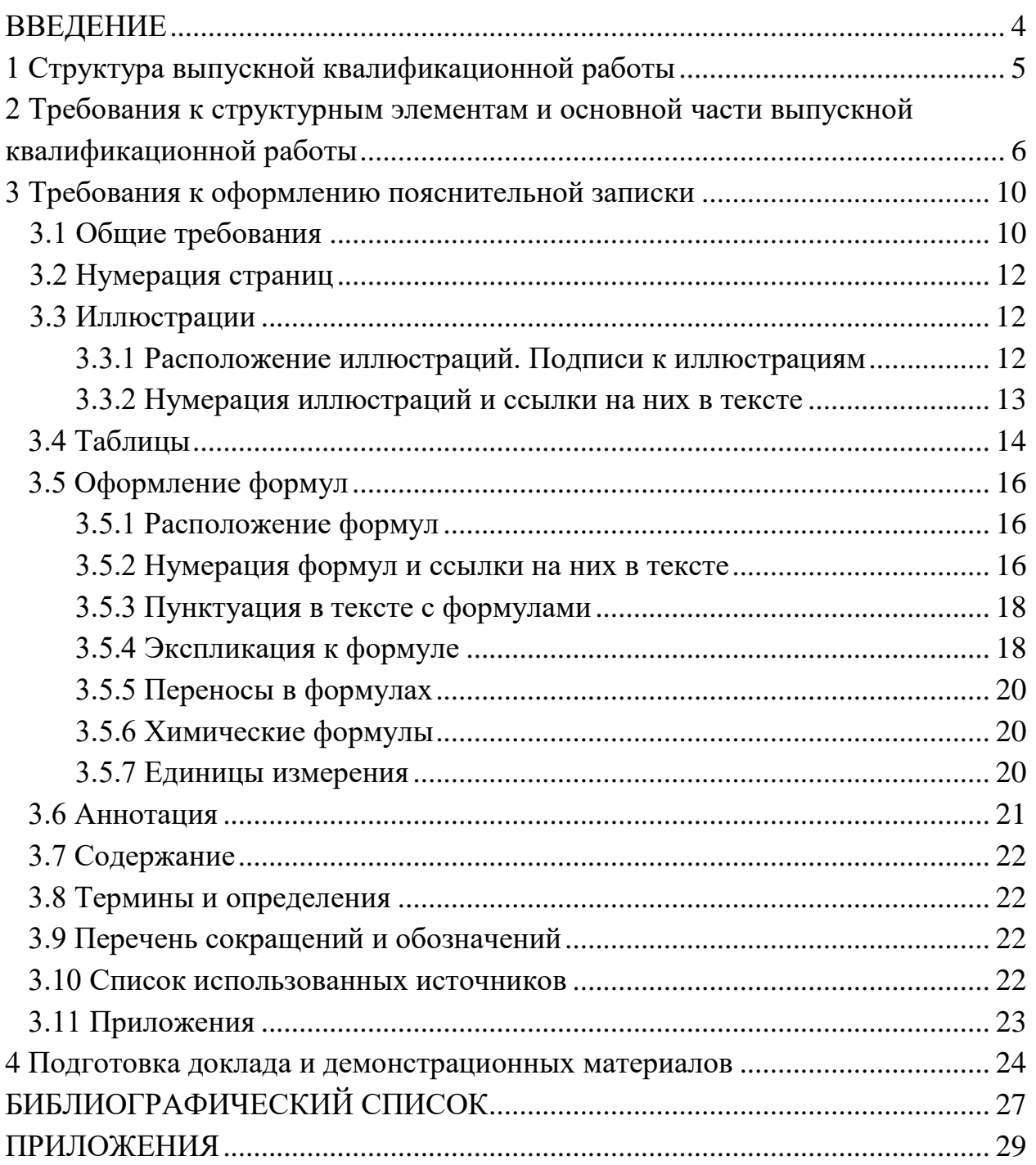

### **ВВЕДЕНИЕ**

Выполнение и защита выпускной квалификационной работы (ВКР) является завершающим этапом обучения, позволяющим подвести итог теоретическим знаниям и практическим навыкам, приобретенным обучающимся при освоении основной профессиональной образовательной программы (ОПОП) «Технологии в энергетике и нефтегазопереработке», и направлена на установление соответствия уровня его профессиональной подготовки требованиям ФГОС ВО по направлению 18.03.01 Химическая технология.

Выпускная квалификационная работа бакалавра является результатом самостоятельного и логически завершенного исследования на заданную (выбранную) тему, подготовленного обучающимся под наблюдением научного руководителя и консультантов (при необходимости). В ВКР обучающийся должен показать свою эрудицию, широту кругозора, умение находить и пользоваться научно-технической литературой, достижениями науки и техники (как отечественной, так и зарубежной), обобщать и анализировать фактический материал, применять системный подход для решения поставленных задач, выбирать оптимальные способы их решения с применением математических, физических, физико-химических, химических методов, научно обосновывать выбор и принятие технических и/или технологических решений, выполнять расчеты с применением современных компьютерных технологий, стремиться внедрять в производство экономически эффективные технологии, заботиться об охране окружающей среды и охране труда.

ВКР может основываться на обобщении выполненных обучающимся курсовых работ (проектов) и содержать материалы, собранные выпускником в период производственной или преддипломной практики.

За все сведения, изложенные в ВКР, использование фактического материала и другой вспомогательной информации, обоснованность (достоверность) выводов и защищаемых положений автор ВКР несет профессиональную, нравственную и юридическую ответственность.

Настоящие методические указания разработаны в соответствии с действующими нормативно-техническими документами и Положением о выпускной квалификационной работе, принятым решением ученого совета от 25 ноября 2020 г., протокол № 11.

4

# **1 Структура выпускной квалификационной работы**

ВКР бакалавра состоит из пояснительной записки (ПЗ), в которой приводится решение поставленных задач, и графического материала в виде приложения к ПЗ.

Структура ВКР:

– титульный лист (бланк КГЭУ);

– задание на выполнение ВКР (бланк КГЭУ);

– аннотация (на русском и иностранном языках);

– содержание;

– обозначения и сокращения (при необходимости);

– введение;

– основная часть (содержит разделы с соответствующими подразделами, пунктами);

– заключение;

– список использованных источников;

– приложения (при наличии).

Графический материал служит для наглядного представления основных результатов при ее защите и может быть в виде чертежей основного оборудования, принципиальной технологической схемы процесса, демонстрационных листов (например, с технико-экономическими показателями, формулами и др.).

# **2 Требования к структурным элементам и основной части выпускной квалификационной работы**

*Титульный лист* является первой страницей пояснительной записки ВКР и оформляется на специальном бланке, разработанном УМУ КГЭУ и выдаваемом на кафедре секретарем ГЭК.

*Задание* **на выполнение ВКР** утверждается заведующим выпускающей кафедрой и оформляется на соответствующем бланке рукописным способом или набирается в текстовом редакторе. Содержание задания на выполнение ВКР разрабатывается и выдается руководителем ВКР. Оно содержит исходные данные, содержание разделов, перечень иллюстрационного материала, рекомендуемую литературу, фамилии, инициалы и место работы консультантов (при наличии), календарный план выполнения ВКР.

*Аннотация* следует после задания и размещается на отдельной странице. Она необходима для предварительного ознакомления с содержанием работы, ее назначением.

Аннотация содержит сведения об объеме пояснительной записки, количестве иллюстраций, таблиц, использованных источников, приложений; текст аннотации.

Текст аннотации содержит краткие сведения об объекте исследования, цели работы, полученных результатах.

Объем аннотации, как правило, не превышает одной страницы. На следующей странице приводят текст аннотации на одном из европейских языков (английском, французском, немецком, а иностранные граждане – на родном языке).

*Содержание* следует после аннотации и представляет собой перечень наименований структурных элементов и основной части (всех разделов, подразделов и пунктов) ВКР с указанием номеров страниц. Заголовки, приводимые в содержании, должны точно повторять заголовки в тексте ВКР.

*Обозначения и сокращения***.** Если в ВКР используют более трех условных обозначений, требующих пояснения (включая специальные сокращения слов и словосочетаний, обозначения единиц физических величин и другие специальные символы), необходимо составить их перечень, в котором для каждого обозначения или сокращения приводят необходимые сведения. Данный структурный элемент начинают со слов «В настоящей ВКР применяют следующие сокращения и обозначения».

В случае, когда в ВКР приведено менее трех условных обозначений, отдельный список не составляют, а необходимые сведения приводят в тексте пояснительной записки ВКР.

6

Во Введении следует обосновать актуальность (обоснование необходимости исследования вопросов, связанных с предметом исследования) выбранной темы ВКР и сформулировать цель и задачи работы, описать объект, предмет и методы исследования.

При раскрытии актуальности темы следует исходить из двух основных направлений ее характеристик. Первое связано с неизученностью выбранной темы. В таком случае исследование актуально потому, что определенные аспекты темы изучены не в полной мере, и проведенное исследование направлено на преодоление этого пробела. Но не следует отождествлять понятие актуальности только со степенью изученности темы, так как далеко  $He$ всегда неизученная тема автоматически становится актуальной, и наоборот.

Второе направление связано с возможностью решения определенных практических задач на основе полученных в исследовании данных.

Далее во введении формулируются цель и задачи ВКР. В ВКР, как правило, ставится одна цель и несколько задач.

Цель исследования должна раскрывать результат, к которому стремится выпускник. Цель формулируется кратко, одним предложением.

Целью может быть изучение какого-либо явления или актуальной проблемы, разработка принципиально новых методов решения проблем, повышение эффективности работы предприятия, организации или оборудования и др.

Задачи - это те исследовательские действия, которые необходимо выполнить для достижения поставленной цели. По сути, постановка задач ВКР - это определение этапов исследования и их последовательности.

Объект исследования - это процесс или явление, порождающее проблемную ситуацию и взятое исследователем для изучения. Предмет исследования - это то, что находится в рамках, границах объекта. Объект и предмет исследования, как научные категории, соотносятся как общее и частное.

Метод – это способ теоретического или экспериментального исследования какого-либо явления или процесса, например: анализ научнотехнической литературы, производственной документации, синтез. измерение, сравнение, наблюдение, эксперимент, аналогия, моделирование, абстрагирование, конкретизация и др.

Основная часть работы должна соответствовать заданию на выполнение ВКР, раскрывать поставленные в начале работы задачи и показывать, что поставленная цель достигнута.

 $\overline{7}$ 

Рекомендуемые разделы основной части ВКР бакалавра:

*Литературный обзор*, в котором необходимо дать оценку современного состояния исследуемой в ВКР темы, краткую историю ее исследования предшественниками (степень изученности); привести обзор отечественной и зарубежной литературы, относящейся к вопросам, рассматриваемым в ВКР; на основании обзора литературы обоснованно выбрать техническое и/или технологическое решение, имеющее преимущество(а) перед действующими.

*Расчетно-технологическая часть*, в которой следует описать характеристики сырья и производимой продукции, указать методы и методики их аналитического контроля; описать физико-химические и химические основы процесса, технологический процесс и привести его принципиальную схему; составить материальный баланс, произвести технологический и конструктивный расчет аппарата; описать мероприятия по модернизации оборудования или усовершенствованию технологического процесса, средства и способы контроля параметров (режимов) технологического процесса.

В разделе «*Охрана труда и экологическая безопасность*» следует описать мероприятия по охране труда, обеспечивающие безопасность ведения технологических процессов, безопасную эксплуатацию всех видов оборудования, исключающую возможность несчастных случаев, профессиональных заболеваний и отравлений, мероприятия по охране воздушного и водного бассейна, почвы от загрязнения промышленными выбросами предприятий нефтегазопереработки и энергетики*.*

В *Экономической части* дается экономическое обоснование решаемых технических задач по улучшению качества продукции и/или реконструкции, модернизации оборудования и/или усовершенствованию технологической схемы производства, производится расчет себестоимости продукции.

В *Заключении* излагаются краткие выводы по результатам выполненной работы.

*Список использованных источников* должен содержать сведения обо всех источниках, использованных при написании ВКР.

В *Приложения* допускается выносить материалы, дополняющие текст пояснительной записки ВКР (например, графический материал, таблицы и иллюстрации вспомогательного характера, описания аппаратов и приборов, схемы, иллюстрации вспомогательного характера, инструкции, методики, протоколы испытаний, акты внедрения результатов работы, копии охранных документов и др.).

8

Текст пояснительной записки ВКР должен отвечать следующим требованиям:

– четкость структуры;

– логичность и последовательность изложения материала;

– точность приведенных сведений;

– ясность и лаконичность изложенных материалов;

– соответствие изложения материала нормам литературного языка.

Стиль текста ВКР должен быть научным с использованием специальной терминологии. Изложение материала, как правило, должно вестись либо от первого лица множественного числа (например, «Нами исследовано…», «Мы разработали…» и др.), либо в безличной форме (например, «В соответствии с поставленными задачами разработана…», «Выполнены расчеты…», «Проведено исследование…», «Результаты исследования показывают…» и т. п.).

**Графический (демонстрационный) материал** может быть представлен на листах формата А1 (рекомендуемая плотность бумаги не более 80 г/м<sup>2</sup>) либо с использованием мультимедиа в виде электронной презентации. Перечень графических материалов определяется тематикой ВКР.

Чертежи выполняются в любом графическом редакторе в соответствии с ГОСТ 2.109 [1]. Расположение листов чертежей допускается как книжное, так и альбомное.

Обязательно требуется осуществлять привязку чертежей к разделу путем их соответствующей нумерации. В каждом чертеже необходима краткая поясняющая запись.

# **3 Требования к оформлению пояснительной записки 3.1 Общие требования**

Оформление ПЗ к ВКР должно быть подчинено принципу единообразия и выполняться в соответствии с требованиями стандартов [1–8].

Текст ПЗ должен быть набран на компьютере в текстовом редакторе Microsoft Word и распечатан на одной стороне листа белой бумаги формата А4 с соблюдением следующих размеров полей: левое – 30 мм, правое – 15 мм, верхнее и нижнее  $-20$  мм.

Для набора текста ПЗ следует использовать: гарнитуру шрифта – Times New Roman, размер шрифта (кегля) основного текста – 14 пт, в подрисуночных подписях  $-12$  пт, в таблицах – не менее 10 пт, цвет шрифта – черный.

Абзацный отступ выполняется одинаковым по всему тексту и равен 1,25 см, межстрочный интервал – полуторный, выравнивание текста – по ширине.

Каждый структурный элемент (аннотация, термины и определения, перечень сокращений и обозначений, содержание, введение, заключение, список использованных источников, приложение) и раздел следует начинать с новой страницы.

Разделы в пределах ПЗ имеют сквозную нумерацию арабскими цифрами, например: 1, 2, 3 и т. д.

Номер подраздела включает номер раздела и порядковый номер подраздела, разделенные точкой, например: 1.1, 1.2, 1.3 и т. д.

Номер пункта состоит из трех цифр, отделенных друг от друга точкой: первая цифра – номер раздела, вторая – подраздела, третья – порядковый номер пункта, например: 1.1.2, 1.1.3, 1.1.4 и т. д.

После номера раздела, подраздела, пункта перед заглавием точку не ставят.

Для заголовков структурных элементов, разделов, подразделов и пунктов применяют полужирный шрифт.

Заголовки структурных элементов ПЗ печатают прописными буквами и располагают в середине строки без абзацного отступа и точки в конце.

*Например*:

# **АННОТАЦИЯ**

Заголовки разделов, подразделов и пунктов печатаются с прописной буквы, с абзацного отступа, без точки в конце. Если заголовок включает несколько предложений, их разделяют точками. Переносы в заголовках не допускаются.

Заголовки от текста отделяют одной пустой строкой. Заголовки разделов и подразделов друг от друга не отделяются.

*Например*:

# **1 Основные этапы подготовки выпускной квалификационной работы. Общие сведения и требования**

## **1.1 Организационный этап**

**1.1.1 Выбор темы**

## **1.1.2 Утверждение темы**

При наборе текста необходимо соблюдать равномерную плотность, а также контрастность и четкость изображения. Использование двух и более пробелов между словами – недопустимо.

В тексте ПЗ допускается выделение отдельных слов или фрагментов курсивом.

Неполное заполнение страницы допускается для окончания текста раздела и подраздела, если на оставшейся части страницы невозможно поместить заголовок и не менее двух строк текста следующего подраздела.

Неразрывным пробелом отделяют инициалы от фамилии, а также его используют при написании общепринятых сокращений, например: и т. д. (и так далее), и т. п. (и тому подобная).

Знаки препинания (точка, запятая и др.) не отделяются пробелом от предшествующего слова или цифры.

По тексту ПЗ могут быть приведены перечисления. Перед каждым элементом перечисления необходимо ставить или тире, или строчные буквы русского алфавита со скобкой, начиная с буквы «а» (за исключением букв ѐ, з, й, о, ч, ъ, ы, ь), или арабские цифры со скобкой. Примеры оформления перечислений приведены в приложении А.

Перечисления приводятся с абзацного отступа в столбик и отделяются точкой с запятой.

При сокращении русских слов и словосочетаний следует руководствоваться требованиями ГОСТ 7.0.12 [3]; сокращение слов и словосочетаний на иностранных европейских языках осуществляется согласно ГОСТ 7.11 [4].

В тексте ПЗ следует применять стандартизированные единицы измерений величин, приводить их наименования и обозначения в соответствии с ГОСТ 8.417 [5].

Опечатки, описки, графические неточности, обнаруженные в процессе оформления работы, допускается исправлять аккуратным закрашиванием белой краской и нанесением на то же место гелевой ручкой черного цвета исправленного текста.

В тексте ПЗ не допускается применять обороты разговорной речи, техницизмы, профессионализмы; различные научно-технические термины для одного и того же понятия, близкие по смыслу (синонимы), а также иностранные слова и термины при наличии равнозначных слов и терминов в русском языке; произвольные словообразования (например, техпроцесс, спецтехнология и т. п.).

При изложении других положений следует применять слова: «могут быть», «как правило», «при необходимости», «в случае» и т. д. Допускается использовать повествовательную форму изложения текста (например: «применяют», «указывают» и т. п.).

# **3.2 Нумерация страниц**

Все страницы ВКР, включая приложения, имеют сквозную нумерацию арабскими цифрами. Номер страницы проставляется в нижней части страницы по центру, без каких-либо знаков препинания. Титульный лист и задание на выполнение ВКР включают в общую нумерацию, но номер страницы на них не проставляют.

# **3.3 Иллюстрации**

Иллюстрации (чертежи, схемы, диаграммы и т. д.) придают излагаемому тексту ясность и конкретность и должны соответствовать регламентам ЕСКД. Все иллюстрации именуются рисунками.

С целью обеспечения наглядности и читаемости в случае черно-белого исполнения ПЗ при создании диаграмм рекомендуется использовать для заливки ее элементов (столбцов, секторов, областей) палитру серых тонов и различные типы линий.

На приводимых в ПЗ схемах всем ее элементам (устройствам) присваивают буквенно-цифровые позиционные обозначения в соответствии с действующими стандартами.

### **3.3.1 Расположение иллюстраций. Подписи к иллюстрациям**

Иллюстрации следует размещать так, чтобы их можно было рассматривать без поворота документа или с поворотом на 90° по часовой стрелке.

Иллюстрации следует располагать непосредственно по тексту сразу после первой ссылки, или, в случае отсутствия достаточного места, на следующей странице. Если размер иллюстрации превышает максимально допустимый (165257 мм), ее следует вынести в приложение.

Иллюстрации должны иметь подписи (размер шрифта– 12 пт). Состав подрисуночной подписи следующий:

а) слово «Рисунок», написанное полностью без сокращения;

б) порядковый номер иллюстрации арабскими цифрами;

в) собственно подпись;

г) пояснение деталей (частей) иллюстрации, контрольно-справочные сведения или расшифровка условных обозначений.

До и после рисунка следует оставить одну пустую строку, а затем разместить подрисуночную подпись, после которой также следует оставить пустую строку.

*Например*:

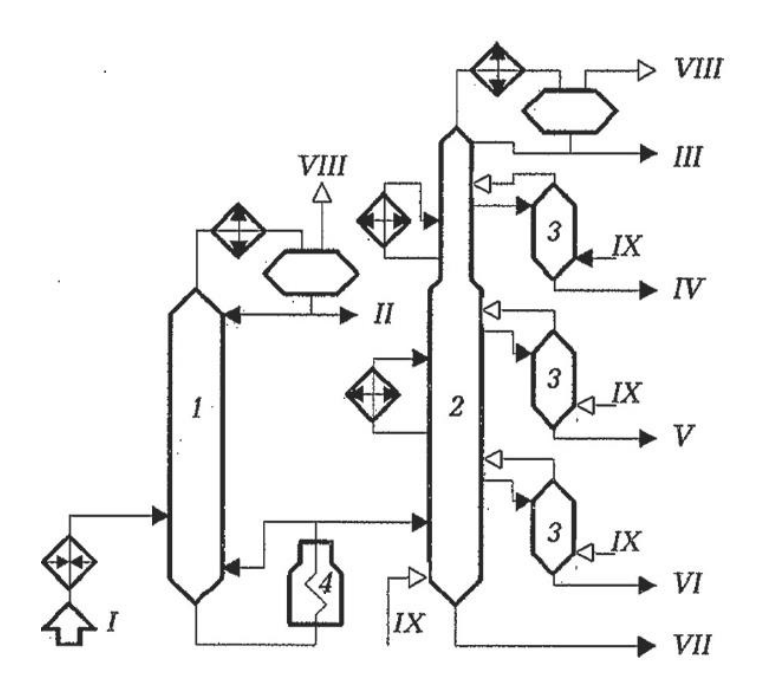

Рисунок 3.1 – Принципиальная схема блока атмосферной перегонки нефти установки ЭЛОУ-АВТ-6: *1* – отбензинивающая колонна; *2* – атмосферная колонна; *3* – отпарные колонны; *4* – атмосферная печь; *I* – нефть с ЭЛОУ; *II* – легкий бензин; *III* – тяжелый бензин; *IV* – фракция 180–220 °С; *V* – фракция 220–280 °С; *VI* – фракция 280–350 °С; *VII* – мазут; *VIII*– газ; *IX* – водяной пар

#### **3.3.2 Нумерация иллюстраций и ссылки на них в тексте**

По всему тексту ПЗ иллюстрации имеют сквозную нумерацию арабскими цифрами, за исключением иллюстраций приложения.

*Например*:

Рисунок 3 – Схема одноколонной перегонки мазута

Допускается нумерация иллюстраций в пределах каждого раздела. Тогда номер иллюстрации состоит из номера раздела и порядкового номера иллюстрации внутри раздела, разделенные точкой.

*Например*:

Рисунок 1.5 – Горизонтальный газонефтяной сепаратор

Для нумерации иллюстраций приложения используют арабские цифры с добавлением перед цифрой буквенного обозначения приложения. Буква отделяется от цифры точкой.

*Например*:

Рисунок Б.2 – Способы регулирования температурного режима в ректификационной колонне

На все иллюстрации в тексте ПЗ должны быть ссылки:

– «... в соответствии с рисунком  $3$ »;

 $-\kappa$ ... в соответствии с рисунком 1.5»;

– «... в соответствии с рисунком  $E.2$ ».

### **3.4 Таблицы**

Таблицы применяют для наглядности и удобства сравнения показателей. Как правило, в виде таблиц оформляют цифровой материал. Название таблицы является обязательным, должно отражать ее содержание и быть четким и кратким. Его следует помещать над таблицей слева, без абзацного отступа, в одну строку с ее номером через тире (размер шрифта – 14 пт). Название таблицы приводят с прописной буквы без точки в конце.

Таблицу располагают непосредственно после текста, в котором она упоминается впервые, или, в случае отсутствия достаточного места, на следующей странице. При ссылке следует писать слово «таблица» с указанием ее номера.

Пример оформления приведен на рисунке 3.2.

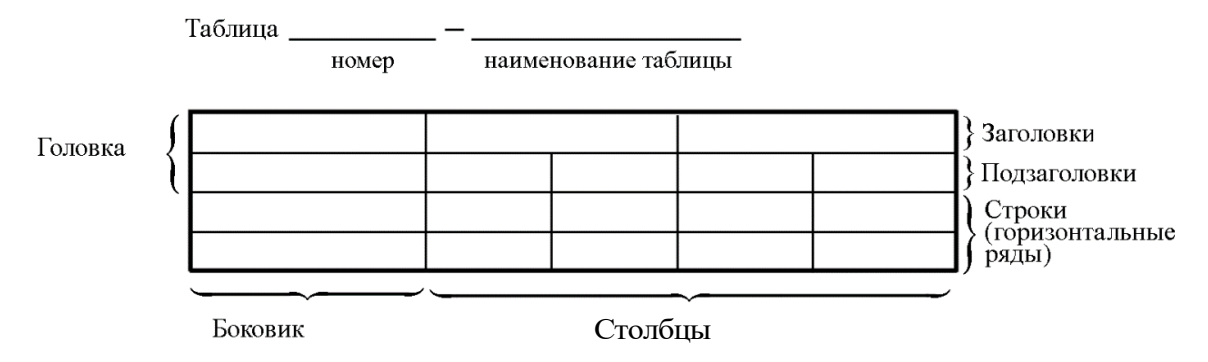

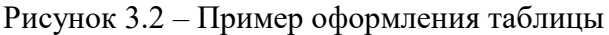

При переносе части таблицы на другую страницу слово «Таблица», ее номер и наименование указывают один раз слева над первой частью таблицы, а над другими частями, также слева, пишут слова «Продолжение таблицы» и указывают номер таблицы. При этом допускается ее головку заменять номерами столбцов.

Таблицы, за исключением таблиц приложений, следует нумеровать арабскими цифрами сквозной нумерацией. Если в ПЗ одна таблица, то она обозначается «Таблица 1», например:

Таблица 1 – …

или «Таблица Б.1», если она приведена в приложении Б, например:

Таблица Б.1 – …

Допускается нумеровать таблицы в пределах раздела. В этом случае номер таблицы состоит из номера раздела и порядкового номера таблицы, разделенных точкой, например:

Таблица  $1.5 - \dots$ 

На все таблицы в тексте ПЗ должны быть ссылки:

– «…в соответствии с таблицей 3»;

– «… в соответствии с таблицей 1.5»;

– «… в соответствии с таблицей Б.2».

До и после названия таблицы следует оставить одну пустую строку, а затем поместить саму таблицу, после которой также следует оставить пустую строку.

Заголовки столбцов и строк таблицы следует писать с прописной буквы в единственном числе, в конце заголовка точки не ставят.

*Например*:

Таблица 3.1 – Характеристики ароматических углеводородов, выделяемых в процессе каталитического риформинга

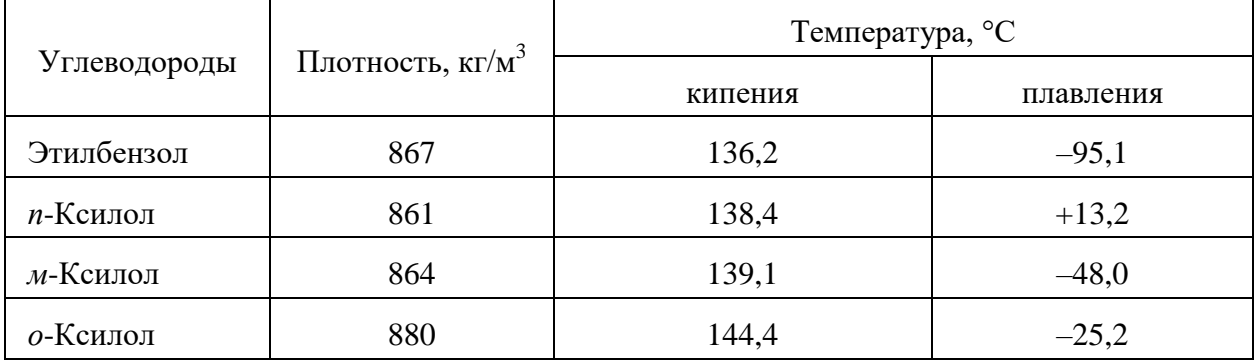

Если все числа в столбце (строке) имеют одну единицу измерения, то она записывается после заголовка графы и отделяется от него запятой. При этом все числовые значения пишутся в графе без единиц измерения.

Примечания к таблицам содержат только справочные и пояснительные данные. Примечания следует помещать непосредственно после таблицы, непосредственно к которой они относятся. Если примечание одно, то после слова «Примечание» ставится тире, а само примечание печатается с абзацной строки с прописной буквы под линией, обозначающей окончание таблицы без точки в конце. Одно примечание не нумеруют. Примеры оформления таблиц с примечаниями приведены в приложении Б.

# 3.5 Оформление формул 3.5.1 Расположение формул

Все формулы следует выделять из текста в отдельную строку. Формулы должны быть набраны в Microsoft Equation 3.0 или MathType шрифтом тех же гарнитуры и кегля, что и основной текст, к которому они относятся (таблица 3.2, рисунок 3.3).

| Типы элементов в MathType | Типы элементов в Equation 3.0 |
|---------------------------|-------------------------------|
| Full                      | Обычный                       |
| Subscript/Superscript     | Крупный индекс                |
| Sub-Subscript/Superscript | Мелкий индекс                 |
| Symbol                    | Крупный символ                |
| Sub-Symbol                | Мелкий символ                 |

Таблица 3.2 – Соответствие типов элементов

### 3.5.2 Нумерация формул и ссылки на них в тексте

В тексте ПЗ используют сквозную нумерацию формул. Порядковые номера формул обозначают арабскими цифрами, заключенными в круглые скобки, и располагают у правого края строки без отступов.

Допускается нумерация формул в пределах раздела. В этом случае номер формулы состоит из номера раздела и порядкового номера формулы, разделенных точкой.

Например:

$$
\rho = \frac{m}{V}.\tag{3.1}
$$

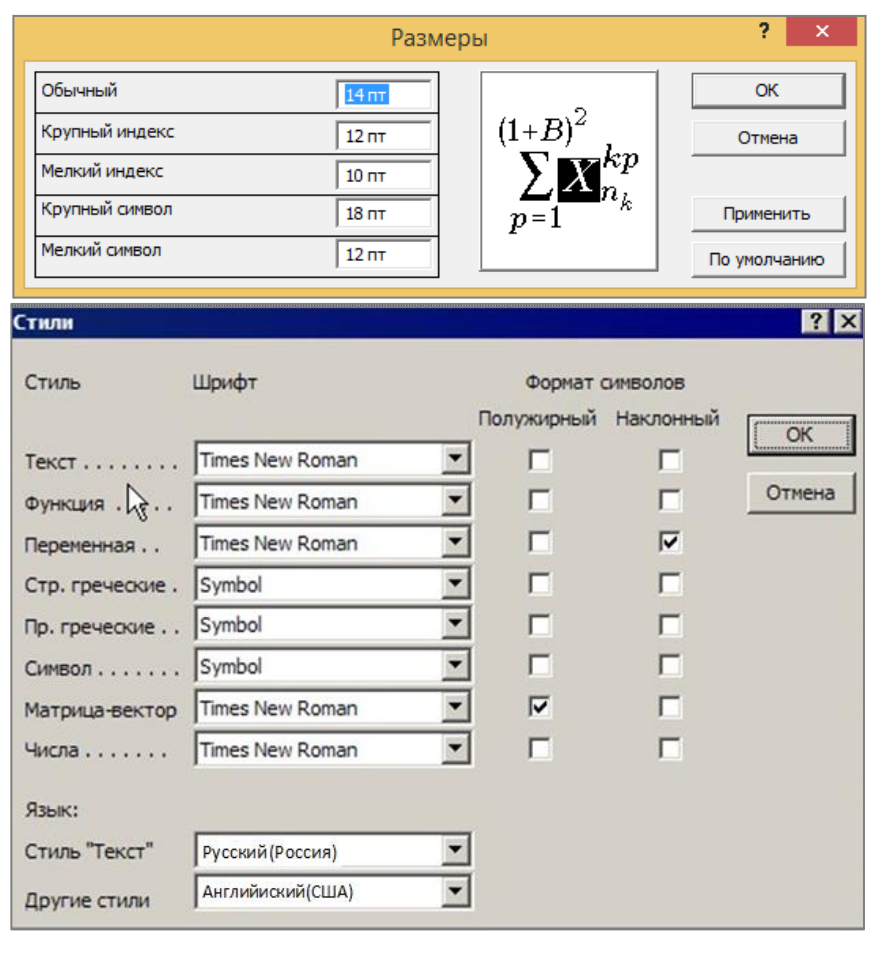

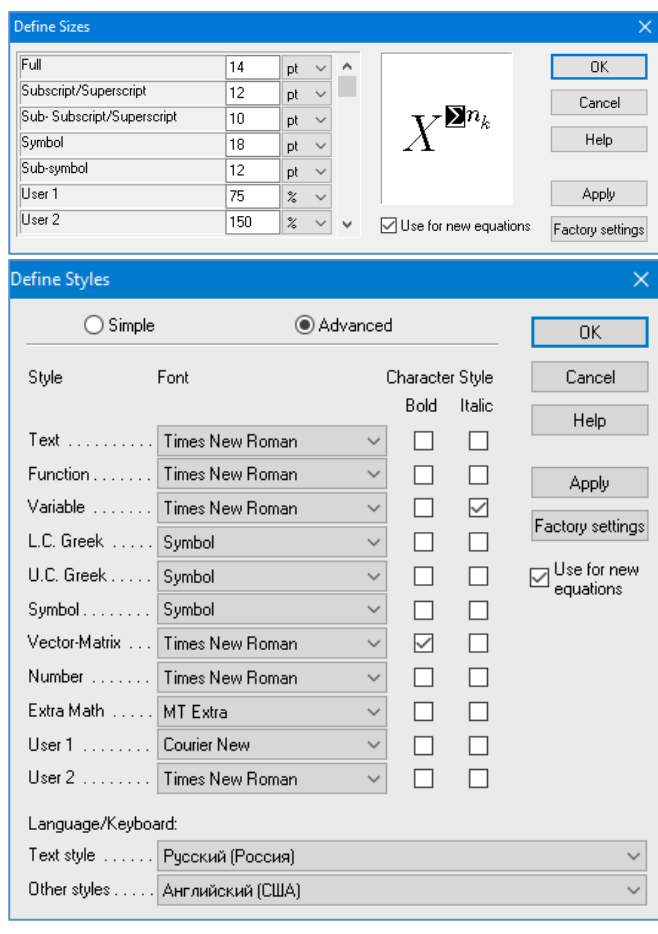

 $\boldsymbol{a}$ 

 $\boldsymbol{\tilde{o}}$ 

Рисунок 3.3 – Диалоговые окна задания размеров и определения стилей в Microsoft Equation 3.0 (а) и MathType (б)

Номер формулы, помещенной в приложение, имеет следующий формат: на первом месте располагается буквенное обозначение приложения, после следует точка и затем - порядковый номер формулы.

Например:

$$
F = ma.
$$
 (5.1)

Нумерация небольших формул, составляющих единую группу, делается на одной строке и объединяется одним номером.

Например:

$$
P = 2(a+b); \quad S = ab.
$$
 (3.2)

При нумерации систем уравнений номер также помещают против середины группы формул.

Например:

$$
\begin{cases}\nx + y = 8, \\
2y = 4.\n\end{cases}
$$
\n(5)

В тексте ссылки на нумерованные формулы оформляют следующим образом: их номера заключают в круглые скобки и, таким образом, воспроизводят в той же форме, в которой они стоят в строке формулы.

Например:

 $-\kappa$ ... в формуле (3.7)»:

 $-$  «из уравнения (5.1) следует ...».

#### 3.5.3 Пунктуация в тексте с формулами

В конце формул и в тексте перед ними знаки препинания ставят в соответствии с правилами пунктуации.

Формулы, следующие одна за другой и не разделенные текстом, разделяют запятой или точкой с запятой. После формулы, завершающей предложение, ставят точку. Указанные знаки препинания помещают непосредственно за формулами до их номера.

### 3.5.4 Экспликация к формуле

Экспликацию - пояснение приведенных в левой и правой частях буквенных обозначений величин (символов) и числовых формулы коэффициентов - принято помещать сразу после формулы. В качестве буквенные обозначения символов следует применять величин. установленные соответствующими стандартами. Допускается использование

различных алфавитов для обозначения символов: русского, латинского, греческого и готического. Буквы латинского алфавита набирают курсивом, греческого, готического и русского – прямым шрифтом.

Перед экспликацией после формулы ставят запятую, затем с новой строки от левого края без абзацного отступа – слово «где» (без двоеточия после него), за ним – символ и после тире пояснение, и далее – каждый следующий символ и пояснение. Пояснение каждого символа и значений числовых коэффициентов следует начинать с новой строки в той последовательности, в которой они приведены в формуле. В пояснениях допускается применение единиц измерения.

*Например*:

$$
P=2(a+b),
$$

где *a* – длина прямоугольника, см;

 $b$  – ширина прямоугольника, см.

Если правая или левая часть формулы является дробью, то сначала поясняют символы, помещенные в числителе, в том же порядке, что и в формуле, а затем – в знаменателе.

*Например*:

$$
F=\gamma\frac{m_1m_2}{r^2},
$$

где – гравитационная постоянная;

*<sup>m</sup>*1 – масса первого тела;

*<sup>m</sup>*2 – масса второго тела;

 *r* – расстояние между точечными телами.

Индексом могут служить строчные буквы русского, латинского и греческого алфавитов, арабские и римские цифры. Наряду с показателями степени применяют также штрихи. Располагаются индексы с правой стороны вверху или внизу у основания символа.

В индексах сочетают:

а) два-три сокращения русских слов, которые отделяют друг от друга точками, после последнего сокращения точку не ставят; *например*: частота граничная верхняя v<sub>гр.в</sub>; коэффициент стоячей волны  $k_{\mathtt{cr.b}}$ ;

б) цифры, буквы латинского или греческого алфавита и сокращенные русские слова, знаки препинания в этом случае не используют; *например*: *I* <sub>2ст</sub> ;

в) десятичную дробь и сокращенное слово или букву; дробь отделяют от сокращенного слова или буквы точкой с запятой; *например*:  $\sigma_{0,2;{\text{nn}}}$ .

#### 3.5.5 Переносы в формулах

Если формула при наборе не умещается на одной строке, то ее частично переносят на другую. Знак, на котором производится перенос, оставляют в конце строки и повторяют в начале той строки, на которую перенесена часть формулы. Переносить формулы на следующую строку допускается:

а) на знаках отношения между левой и правой частями формулы  $(=, \infty)$  $\langle , \leq, \rangle, \geq$  *H* T. *H*.);

б) на отточии (...), знаках сложения  $(+)$ , вычитания  $(-)$  и умножения  $(x)$ .

На знаке деления перенос делать не рекомендуется.

При переносе формул (уравнений) нельзя отделять индексы и показатели степени от символов, к которым они относятся. Нельзя также отделять выражения, содержащиеся под знаком интеграла, логарифма, суммы и произведения от самих знаков.

Перенос формулы (уравнения) с длинным подкоренным выражением, не умещающимся на строке, производят путем возведения в соответствующую степень подкоренного выражения с последующим переносом на одном из знаков.

#### 3.5.6 Химические формулы

Символы химических элементов и химические формулы набирают буквами латинского алфавита, шрифтом принятой для основного текста гарнитуры, прямого начертания.

Например:  $H_2SO_4$ , CH<sub>3</sub>COOH.

Знаки препинания в конце химических реакций не ставят.

$$
CH_3-CH_2-OH \xrightarrow{-H_2O} CH_2=CH_2
$$
  
2KC1 + Na<sub>3</sub>[Co(NO<sub>2</sub>)<sub>6</sub>]  $\rightarrow$  2NaCl + K<sub>2</sub>Na[Co(NO<sub>2</sub>)<sub>6</sub>]  $\downarrow$ 

Некоторые наиболее часто встречающиеся элементарные частицы обозначаются латинскими строчными буквами шрифта курсивного начертания: электрон –  $e^-$ , позитрон –  $e^+$ , протон – р, нейтрон – *n*.

#### 3.5.7 Единицы измерения

Обозначения единиц следует применять после числовых значений величин и помещать в строку с ними (без переноса на следующую строку).

Между последней цифрой числа и обозначением единицы следует оставлять неразрывный (жесткий) пробел, в том числе перед °С и %. Специальные знаки, поднятые над строкой, – угловые градус  $(...^{\circ})$ , минуту  $(...'),$ секунду (...") – пишут слитно с последней цифрой.

*Наприме*р: 20,5 кг; 362 °С; 30°15'42"; 5 %.

Не допускается комбинировать сокращенные обозначения и полные наименования единиц.

*Например*: неправильно – 20 км в час; правильно – 20 км/ч.

Буквенные обозначения единиц, входящих в произведение, следует отделять точками на средней линии как знаками умножения.

*Например:* 

а) правильно: Н·м; Па·с;

б) неправильно: Нм; Пас.

В буквенных обозначениях отношений единиц в качестве знака деления должна применять только одна косая или горизонтальная черта. Допускается применять обозначения единиц в виде произведения обозначений единиц, возведенных в степени (положительные и отрицательные).

*Например:* 

а) правильно: Вт
$$
/(M^2 \cdot K)
$$
;  $\frac{Br}{M^2 \cdot K}$ ; Вт·м<sup>-2</sup>·K<sup>-1</sup>;  
б) неправильно: Вт/ $M^2/K$ ;  $\frac{Br}{M^2}$ .  
 $\frac{M^2}{K}$ 

# **3.6 Аннотация**

Аннотация включает характеристику основной темы, проблемы объекта, цели работы и ее результаты. В аннотации указывают, что нового несет в себе данный документ в сравнении с другими, родственными по тематике и целевому назначению [6].

Рекомендуемый объем текста аннотации – 500 знаков [6].

Сведения о количестве иллюстраций, таблиц и источников приводят после аннотации. Сведения отделяют от аннотации пустой строкой.

Ниже приводят текст аннотации и сведения о количестве иллюстраций, таблиц и источников на английском языке.

Пример оформления аннотации приведен в приложении В.

# 3.7 Содержание

Наименования структурных элементов, разделов, подразделов и пунктов записывают строчными буквами, начиная с прописной буквы.

После заголовка каждого элемента, раздела, подраздела и пункта ставят отточие и приводят номер страницы, на которой начинается данный структурный элемент, раздел, подраздел, пункт. Номер страницы указывают выровненным по правому краю.

Пример оформления содержания приведен в приложении Г.

# 3.8 Термины и определения

При оформлении перечня терминов и определений список терминологических статей располагают столбцом без знаков препинания в конце. Слева без абзацного отступа в алфавитном порядке приводятся термины, справа через тире - их определения.

# 3.9 Перечень сокращений и обозначений

Перечень сокращений, условных обозначений, символов, единиц физических величин и определений должен располагаться столбцом без знаков препинания в конце строки. Слева без абзацного отступа в алфавитном порядке приводятся сокращения, условные обозначения, символы, единицы физических величин, а справа через тире – их детальная расшифровка.

### 3.10 Список использованных источников

Bce использованные  $\mathbf{B}$ процессе выполнения BKP источники виде перечня библиографических записей - список оформляются в использованных источников. Количество  $\mathbf{M}$ характер источников (библиографических записей) в списке дают представление о степени изученности конкретной проблемы обучающимся, подтверждают точность и достоверность приведенных в тексте заимствований: ссылок, цитат, информационных и статистических данных.

Нет необходимости ссылаться на электронный документ в случае существования его печатного аналога. Прежде чем процитировать или сделать ссылку на то или иное представленное в Интернет произведение, стоит внимательно проанализировать степень авторитетности источника. Любая работа должна иметь четкое заглавие и быть подписана автором или группой авторов; следует убедиться, что содержание документа защищено знаком авторского права. Поскольку отношение к цитированию и ссылкам

на сетевые ресурсы не везде одинаково, общим правилом является предварительная консультация у научного руководителя по поводу возможности их использования в своих работах.

Библиографические записи располагают в порядке появления ссылок на источники в тексте, нумеруют арабскими цифрами с точкой и печатают с абзацного отступа. В тексте ссылки на библиографические записи оформляют арабскими цифрами в квадратных скобках.

*Например*: [4]; [6–9]; [11, с. 98–100]; [14, 17].

Каждая запись должен быть оформлена в соответствии с требованиями п. 7 «Затекстовая библиографическая ссылка» ГОСТ Р 7.0.5 [7].

Список должен содержать не менее двух ссылок на иностранные источники. Библиографическая запись в данном случае выполняется на языке публикации.

Пример оформления списка использованных источников приведен в приложении Д.

# **3.11 Приложения**

Как правило, приложения выполняют на листах формата А4. Допускается оформлять приложения на листах формата А3, А2 и А1 по ГОСТ 2.301 [8].

На все приложения в тексте ПЗ должны быть даны ссылки.

# *Например*:

«Денежная масса постоянно растет; динамика роста наглядно проиллюстрирована в приложении В» или «Рост экономики сопровождался ростом валового внутреннего продукта (приложение К)».

Приложения следует располагать в порядке следования ссылок на них в тексте.

Приложения обозначают заглавными буквами русского алфавита, начиная с А, за исключением букв Ё, Й, З, О, Ч, Ъ, Ы, Ь. Допускается обозначение приложений буквами латинского алфавита, за исключением букв I и O. В случае полного использования букв русского и латинского алфавитов допускается обозначать приложения арабскими цифрами.

Приложение должно иметь заголовок, который записывают с прописной буквы, полужирным шрифтом, отдельной строкой по центру без точки в конце.

*Например*:

# **ПРИЛОЖЕНИЕ В**

# **Технологическая структура НПЗ различных типов**

Если в документе одно приложение, его обозначают «Приложение А».

### **4 Подготовка доклада и демонстрационных материалов**

К защите ВКР обучающийся должен подготовить доклад и демонстрационный материал в виде презентации, выполненной с использованием Microsoft PowerPoint. Последовательность изложения результатов ВКР в докладе и презентации должны соответствовать друг другу.

Составление текста выступления – обязательное условие успешного представления материалов ВКР.

Доклад должен быть кратким, логичным и состоять из трех основных частей: введения, основной части и заключения.

*Во введении* необходимо отметить актуальность темы ВКР, дать общий анализ состояния проблемы и сформулировать цель и задачи, с решением которых было связано выполнение работы.

*В основной части* доклада в сжатой форме раскрывается теоретический аспект проблемы, практическая направленность, результаты исследовательской работы. Доклад должен быть содержательным, формулировки должны быть обоснованными и лаконичными. Не стоит перегружать доклад цифровыми данными, которые приводятся в случае необходимости для доказательства или иллюстрации того или иного вывода.

*В заключительной части* доклада необходимо отметить возможные области применения результатов ВКР, перечислить публикации по теме работы (при наличии), сведения о внедрении (при наличии), сделать общие выводы по работе.

Во время защиты ВКР обучающийся может пользоваться заранее подготовленным текстом доклада, но предпочтительным является свободное выступление. Рекомендуемая продолжительность доклада составляет не более 7–10 мин. При этом речь должна быть ясной, грамматически точной, уверенной, убедительной, выразительной. Темп должен быть спокойным. Отвечая на вопросы, нужно касаться только существа дела. Прежде, чем отвечать на вопрос, нужно его внимательно выслушать и понять смысл того, что интересует задавшего его человека. Желательно на заданный вопрос отвечать сразу (по мере поступления). Начинать выступление следует с приветственного обращения к членам комиссии и слушателям, в конце доклада выступающий благодарит аудиторию за внимание.

Структура презентации должна соответствовать структуре доклада на защите, быть логичной и последовательной. Целью ее создания является представление материала, который нельзя рассказать, – схем, чертежей, рисунков, диаграмм, таблиц и т. п. Содержание презентации должно быть четко структурировано. Каждый новый слайд должен логически вытекать

24

из предыдущего и одновременно подготавливать появление следующего. Кроме того, следует придерживаться правила соотношения количества текста в презентации и остального материала (графики, таблицы и т. п.). Оптимальным является наличие не более 35–40 % текста.

Презентация в обязательном порядке должна содержать:

– титульный слайд с указанием сведений об авторе презентации, о теме ВКР и о научном руководителе работы;

– цель и задачи ВКР;

– графический материал, а также информацию из ПЗ ВКР в виде технологических схем, чертежей оборудования, графиков, формул, рисунков, таблиц и пр.;

– выводы;

– слайд со словами благодарности.

Презентация должна оформляться с учетом приведенных ниже рекомендаций:

# **Стиль**

Соблюдайте единый стиль оформления.

Избегайте стилей, которые будут отвлекать от самой презентации.

Вспомогательная информация (управляющие кнопки) не должны преобладать над основной информацией (текстом, иллюстрациями)

### **Фон**

Для фона предпочтительны холодные тона

### **Использование цвета**

На одном слайде рекомендуется использовать не более трех цветов: один для фона, один для заголовка, один для текста.

Для фона и текста используйте контрастные цвета.

Обратите внимание на цвет гиперссылок (до и после использования).

Таблица сочетаемости цветов в приложении

# **Анимационные эффекты**

Используйте возможности компьютерной анимации для представления информации на слайде, но не стоит злоупотреблять различными анимационными эффектами, они не должны отвлекать внимание от содержания информации на слайде

# **Содержание информации**

Используйте короткие слова и предложения.

Минимизируйте количество предлогов, наречий, прилагательных.

Заголовки должны привлекать внимание аудитории

# **Расположение информации на странице**

Предпочтительно горизонтальное расположение информации.

Наиболее важная информация должна располагаться в центре экрана.

Если на слайде располагается картинка, надпись должна располагаться под ней

# **Шрифты**

Для заголовков – не менее 24 пт.

Для информации – не менее 18 пт.

Шрифты без засечек легче читать с большого расстояния.

Нельзя смешивать разные типы шрифтов в одной презентации.

Для выделения информации следует использовать жирный шрифт, курсив или подчеркивание.

Нельзя злоупотреблять прописными буквами (они читаются хуже строчных)

# **Способы выделения информации**

Следует использовать:

– рамки; границы, заливку;

– штриховку, стрелки;

– рисунки, диаграммы, схемы для иллюстрации наиболее важных фактов

# **Объем информации**

Не стоит заполнять один слайд слишком большим объемом информации: человек может единовременно запомнить не более трех фактов, выводов, определений.

Наибольшая эффективность достигается тогда, когда ключевые пункты отображаются по одному на каждом отдельном слайде

# **Виды слайдов**

Для обеспечения разнообразия следует использовать разные виды слайдов:

– с текстом;

– с таблицами;

– с графическим материалом

# **БИБЛИОГРАФИЧЕСКИЙ СПИСОК**

1. ГОСТ 7.32-2017 СИБИД. Отчет о научно-исследовательской работе. Структура и правила оформления : введен Приказом Федерального агентства по техническому регулированию и метрологии от 24 октября 2017 г. № 1494-ст : взамен ГОСТ 7.32-2001 : дата введения 2018-07-01. – Москва : Стандартинформ, 2017. – 27 с.

2. ГОСТ 2.105-95 ЕСКД. Общие требования к текстовым документам : введен Постановлением Комитета Российской Федерации по стандартизации, метрологии и сертификации от 8 августа 1995 г. № 426 : взамен ГОСТ 2.105-79, ГОСТ 2.906-71 : дата введения 1996-07-01 / разработан ВНИИНМАШ Госстандарта России. – Москва : Стандартинформ, 2007. – 27 с.

3. ГОСТ Р 7.0.12-2011 СИБИД. Библиографическая запись. Сокращение слов и словосочетаний на русском языке. Общие требования и правила : утвержден и введен в действие Приказом Федерального агентства по техническому регулированию и метрологии от 13 декабря 2011 г. № 813-ст : введен впервые : дата введения 2012-09-01 / подготовлен РКП. – Москва : Стандартинформ, 2012. – 24 с.

4. ГОСТ 7.11-2004 (ИСО 832:1994) СИБИД. Библиографическая запись. Сокращение слов и словосочетаний на иностранных европейских языках : введен Приказом Федерального агентства по техническому регулированию и метрологии от 22 марта 2005 г. № 60-ст : взамен ГОСТ 7.11-78 : дата введения 2005-09-01 / подготовлен ВИНИТИ РАН. – Москва : Стандартинформ, 2010. – 83 с.

5. ГОСТ 8.417-2002 Государственная система обеспечения единства измерений (ГСИ). Единицы величин : введен Постановлением Государственного комитета Российской Федерации по стандартизации и метрологии от 4 февраля 2003 г. № 38-ст : взамен ГОСТ 8.417-81 : дата введения 2003-09-01 / разработан ФГУП «ВНИИМ им. Д.И. Менделеева». – Москва : Стандартинформ, 2018. – 28 с.

6. ГОСТ 7.9-95 (ИСО 214-76) СИБИД. Реферат и аннотация. Общие требования : введен Постановлением Комитета Российской Федерации по стандартизации, метрологии и сертификации от 27 февраля 1996 г. № 108 : взамен ГОСТ 7.9-77 : дата введения 1997-07-01 / разработан ВИНИТИ. – Москва : ИПК Издательство стандартов, 2001. – 4 с.

7. ГОСТ Р 7.0.5-2008 Библиографическая ссылка. Общие требования и правила составления : утвержден и введен в действие Приказом Федерального агентства по техническому регулированию и метрологии от 28 апреля 2008 г. № 95-ст : введен впервые : дата введения 2009-01-01/ разработан РКП. – Москва : Стандартинформ, 2008. – 19 с.

8. ГОСТ 2.301-68 ЕСКД. Форматы : утвержден Постановлением Комитета стандартов, мер и измерительных приборов при Совете Министров СССР от 28 мая 1986 г. № 751 : взамен ГОСТ 3450-60 : дата введения 1971-01-01. – Москва : Стандартинформ, 2007. – 3 с.

# **ПРИЛОЖЕНИЕ А**

### **Примеры оформления перечислений в тексте ВКР**

### *Пример А.1*

Парогазовые установки можно разделить на четыре основных типа:

– с высоконапорным парогенератором;

– с низконапорным парогенератором;

– с вытеснением регенерации;

– утилизационного типа с котлом-утилизатором.

Достоинства вихревых труб:

а) простота конструкции;

б) доступность обслуживания;

в) сравнительно малые габариты и вес.

*Пример А.2*

Недостатки ПГУ:

1) необходимо фильтровать воздух, который используется в камерах сгорания топлива;

2) ограничения на типы используемого топлива;

3) сезонные ограничения мощности, наибольшая эффективность в зимний период.

*Пример А.3*

Данный метод имеет свои характерные плюсы:

– для государства:

1) отсутствие необходимости выделения значительных субсидий для строительства генерации;

2) привлечение частных инвестиций в капиталоемкую отрасль;

3) огромные запасы по росту энергоэффективности;

4) наиболее оперативное обновление фондов в электроэнергетике – рост энергобезопасности страны;

5) перспектива локализации высокотехнологичных нефтехимических производств в масштабах страны;

– для инвесторов:

1) крупнейший в мире рынок тепла с низкой конкуренцией;

2) возможность получения высокой доходности за счет применения распространенных в мире технологий когенерации.

# **ПРИЛОЖЕНИЕ Б**

# **Примеры оформления таблиц**

# *Пример Б.1 – Таблица с одним примечанием*

# Таблица Б.1 – Потери воды на капельный унос

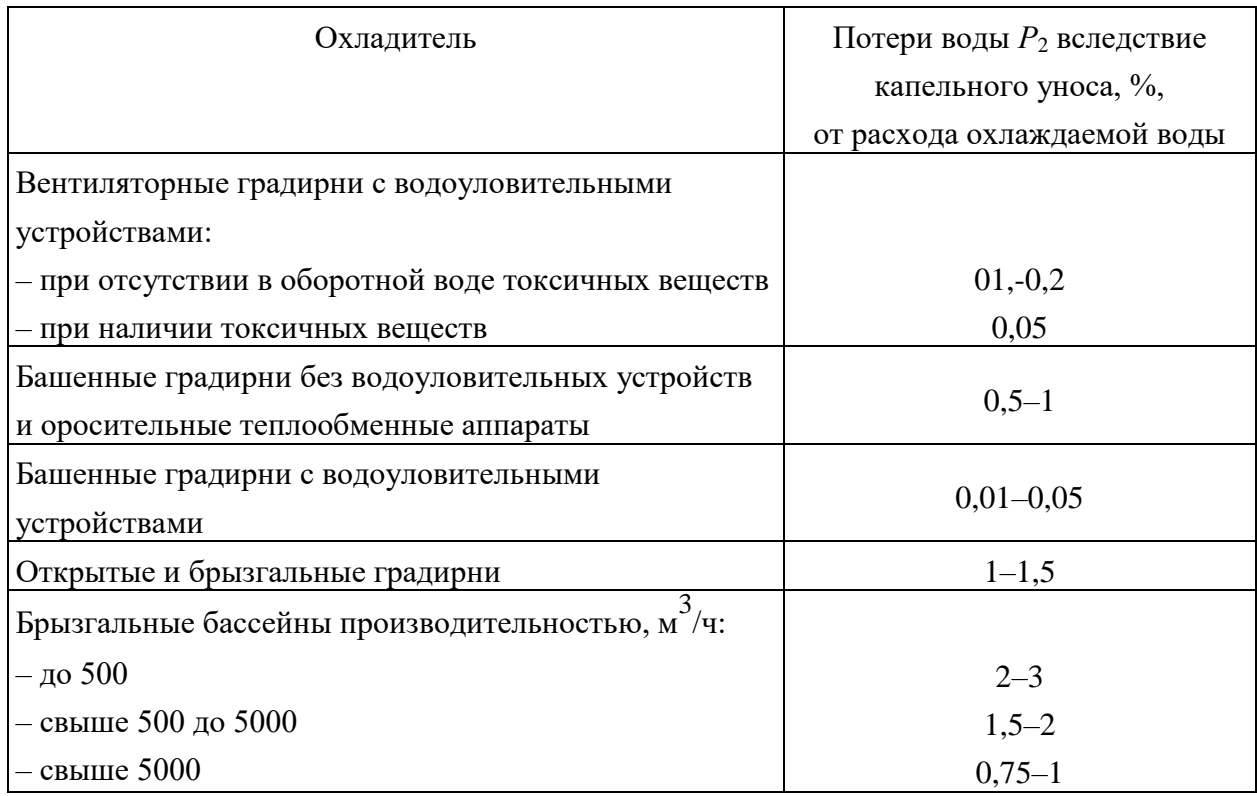

Примечание – Меньшие значения потерь надлежит принимать для охладителей большей производительности, а также для расчетов обработки охлаждающей воды в целях предотвращения карбонатных отложений

*Пример Б.2 – Таблица с несколькими примечаниями*

Таблица Б.2 – Характеристики индустриальных масел общего назначения без присадок (ГОСТ 20799–88)

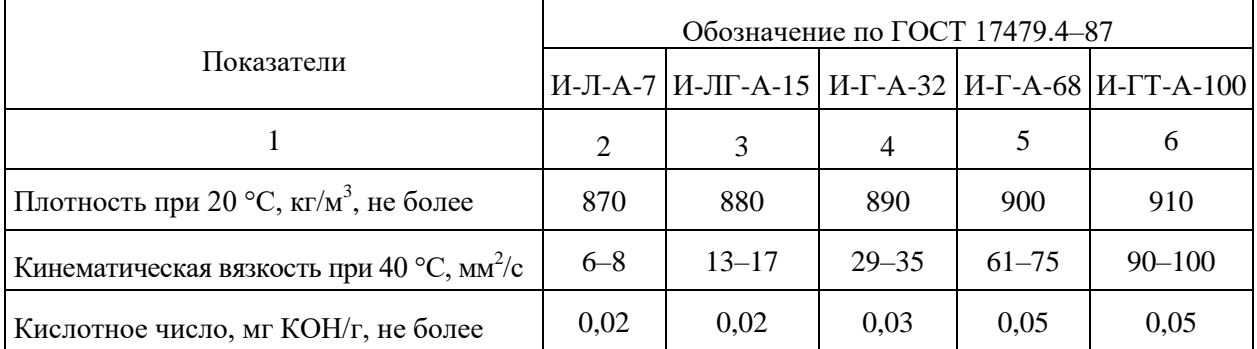

#### Окончание таблицы Б.2

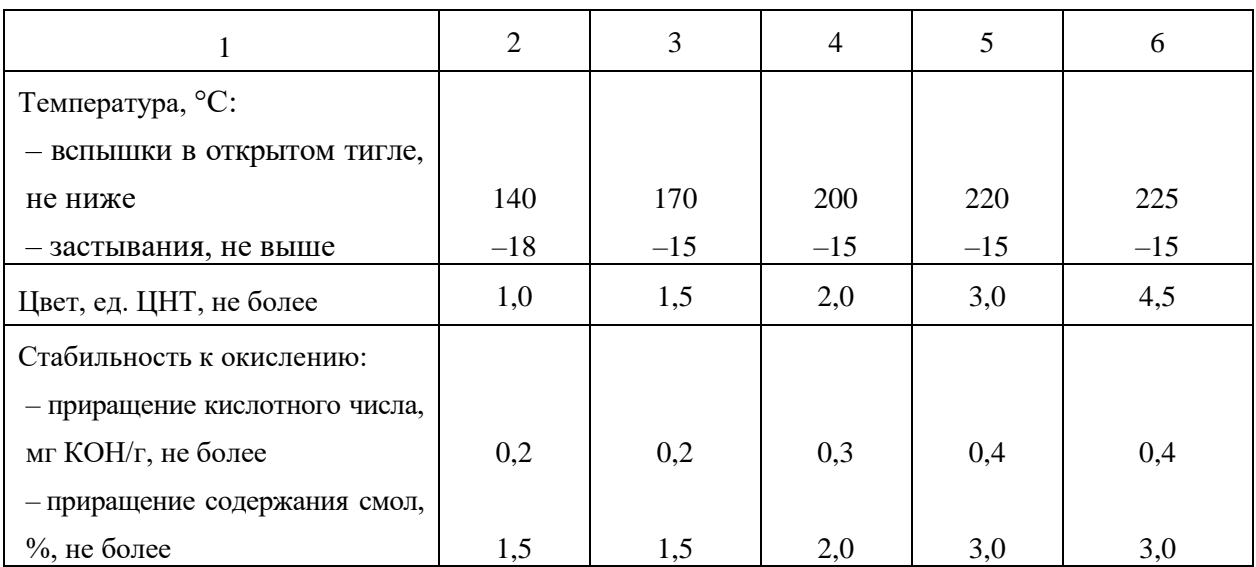

#### Примечания

1 Во всех маслах: вода – следы; механические примеси, селективные растворители – отсутствие; зольность – не более 0,005 %; содержание серы в маслах из сернистых нефтей – 1,0–1,1 % (мас.), не более

2 По согласованию изготовителя с потребителем и при заявке на масла с температурой застывания ниже предусмотренной требованиями стандарта допускается изготовлять индустриальные масла с депрессатором, а также масла с *t*<sub>заст</sub> ≤−10 °C для масел, применяемых в период с 1 апреля до 1 сентября, за исключением масел, изготавливаемых на экспорт

### **ПРИЛОЖЕНИЕ В**

#### **Пример составления аннотации к ВКР**

### **АННОТАЦИЯ**

Объект исследования в выпускной квалификационной работе – ректификационная колонна для первичной перегонки нефти.

Цель работы заключалась в модернизации технологической установки с целью повышения выхода конечного продукта.

При выполнении работы были использованы следующие методы исследования: анализ научно-технической литературы и производственной документации, математическое моделирование.

Для достижения поставленной цели были изучены особенности конструкции ректификационных колонн, проанализированы основные факторы, влияющие на эффективность и надѐжность работы колонны, разработаны технические решения по оптимизации работы ректификационной колонны по критериям интенсификации тепло-массообменных процессов в колонне и снижения затрат энергии на обеспечение теплового режима работы колонны, дана оценка экономической эффективности предложенных решений.

Выпускная квалификационная работа 72 страницы, 10 иллюстраций, 8 таблиц, 34 источника, 3 листа графического материала, 5 приложений.

#### **ABSTRACT**

The object of the study in the final qualification work is a distillation column for the primary distillation of oil.

The purpose of the work was to upgrade the process unit to improve the yield of the final product.

During the work, the following research methods were used: analysis of scientific and technical literature and production documentation, mathematical modeling.

To achieve the goal, the design features of rectification columns were studied, the main factors affecting the efficiency and reliability of the column were analyzed, technical solutions were developed to optimize the operation of the rectification column according to the criteria for intensifying heat and mass exchange processes in the column and reducing energy costs to ensure the thermal mode of the column, an assessment of the economic efficiency of the proposed solutions was given.

Senior theses 72 pages with 42 illustrations, 10 tables, 34 sources, 3 sheets of graphics, 5 appendices.

# **ПРИЛОЖЕНИЕ Г**

# **Пример оформления содержания ВКР**

# **СОДЕРЖАНИЕ**

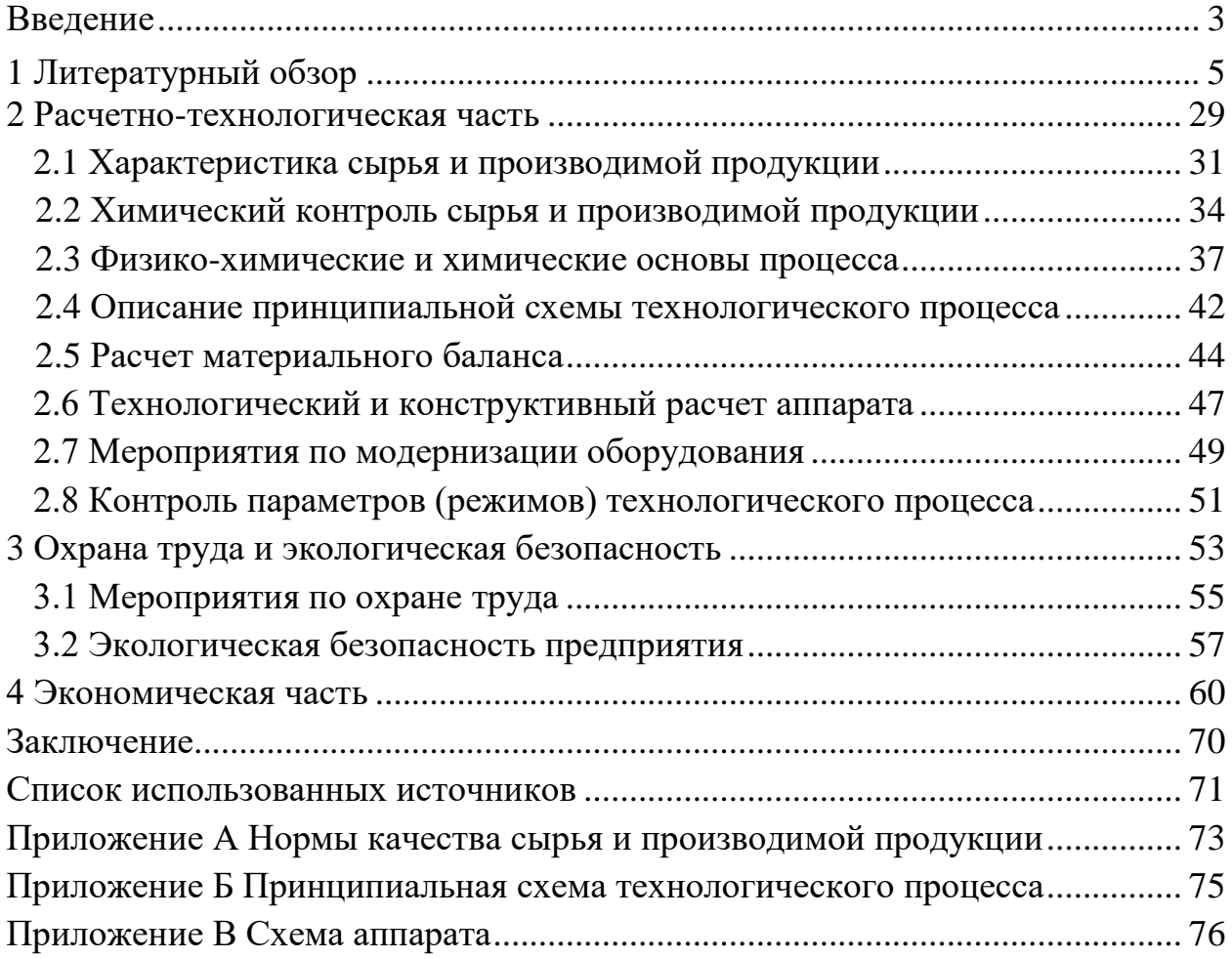

# **ПРИЛОЖЕНИЕ Д**

#### **Образец оформления списка использованных источников**

#### *Книжные издания*

Колтухова И.М. Классика и современная литература: почитаем и подумаем вместе: учеб.-метод. пособие. Симферополь: Ариал, 2017. 151 с.

Морозов С.Л. Единый универсальный календарь и его применение в мировой экономике, астронавигации и религии в эпоху четвертой цифровой промышленной революции: моногр. 7-е изд., испр. и доп. М.: Ваш формат, 2017. 190 с.

Игнатьев С.В., Мешков И.А. Принципы экономико-финансовой деятельности нефтегазовых компаний: учеб. пособие. М.: Изд-во МГИМО, 2017. 144 с.

Варламова Л.Н., Баюн Л.С., Быстрикова К.А. Управление документацией: англо-русский аннотированный словарь стандартизированной терминологии. М.: Спутник, 2017. 398 с.

Распределенные интеллектуальные информационные системы и среды: учеб. / А.Н. Швецов [и др.]. Курск: Университетская книга, 2017. 196 с.

#### *Издание без авторов под заглавием*

Институциональная экономика: сб. науч. ст. V Междунар. науч. конф. Москва, 2017. 382 с.

Лабораторные работы по химии: учеб. пособие / под ред. проф. Н.В. Коровина. М.: Высшая школа, 1986. 239 с.

#### *Многочастные издания*

Издание в целом

Васильев В.П. Аналитическая химия: учеб. для вузов: в 2 ч. М.: Высшая школа, 1989. 2 ч.

Отдельный том (часть, книга)

Васильев В.П. Аналитическая химия: учеб. в 2 ч. М.: Высшая школа, 1989. Ч. 2: Физико-химические методы анализа. 254 с.

#### *Законы, приказы, постановления*

О порядке применения налоговых льгот по продукции средств массовой информации и книжной продукции: письмо Гос. налог. службы Рос. Федерации от 21 марта 1996 г. № ВГ-4-03/22н // Собрание законодательств Рос. Федерации. № 6. С. 125–128.

О теплоснабжении [Электронный ресурс]: федер. закон Рос. Федерации от 27 июля 2010 г. № 190-ФЗ (ред. от 29 июля 2018 г.). Доступ из справ. правовой системы «Гарант» (дата обращения: 22.05.2019).

О порядке подготовки и принятия решения о предоставлении водного объекта в пользование [Электронный ресурс]: постановление Правительства Рос. Федерации от 30 декабря 2006 г. № 844. URL: http://docs.cntd.ru/document/ 902022238 (дата обращения: 24.01.2020).

# *Правила*

Правила по охране труда при эксплуатации электроустановок [Электронный ресурс]: утв. приказом Министерства труда и социальной защиты Рос. Федерации 24 июля 2013 г. № 328н. URL: http://docs.cntd.ru/ document/ 499037306 (дата обращения: 22.05.2019).

Правила по охране труда при эксплуатации электроустановок: утв. приказом Министерства труда и социальной защиты Рос. Федерации 24 июля 2013 г. № 328н // Сборник инструкций по охране труда. М.: Альфа-Пресс, 2018. 256 с.

# *Стандарты*

ГОСТ Р 7.0.4-2006. Издания. Выходные сведения. Общие требования и правила оформления. М.: Стандартинформ, 2006. 43 с.

# *Патентные документы*

Приемопередающее устройство: пат. 2187888 Рос. Федерация № 2000131736/09; заявл. 18.12.00; опубл. 20.08.02, Бюл. № 23. 3 с.

### Авторское свидетельство

Устройство для осуществления режима всасывания и режима нагнетания: а. с. 257961 СССР № 496045-25-08; заявл. 21.09.51; опубл. 30.04.84, Бюл. № 16.

# *Диссертация*

Аврамова Е.В. Публичная библиотека в системе непрерывного библиотечно-информационного образования: дис. … канд. пед. наук. СПб., 2017. 361 с.

# *Автореферат диссертации*

Величковский Б.Б. Функциональная организация рабочей памяти: автореф. дис. … д-ра психол. наук. М., 2017. 44 с.

### *Компьютерные программы на оптических носителях*

КОМПАС-3D LT V 12: система трехмерного моделирования для домашнего использования и учебных целей. М.: 1С, 2017. 1 электр. опт. диск (СD-ROM).

## *Сайты в сети «Интернет»*

Правительство Российской Федерации: [сайт]. [М., 2019]. URL: http://government.ru (дата обращения: 19.02.2018).

Жилищное право: актуальные вопросы законодательства [Электронный ресурс]: электрон. журн. 2019. № 1. URL: http://www.gilpravo.ru (дата обращения: 20.08.2020).

Порядок присвоения номера ISBN [Электронный ресурс] // Российская книжная палата: [сайт]. [2018]. URL: http://bookchamber.ru/isbn.html (дата обращения: 22.05.2018).

# *Составные части ресурсов*

Статья, раздел и др. из монографического издания

Калинина Г.П., Смирнова В.П. Развитие научно-методической работы в Книжной палате // Российская книжная палата: славное прошлое и надежное будущее: материалы науч.-метод. конф. к 100-летию РКП. М.: РКП, 2017. С. 61–78.

Калинина Г.П., Смирнова В.П. Развитие научно-методической работы в Книжной палате [Электронный ресурс] // Российская книжная палата: славное прошлое и надежное будущее: материалы науч.-метод. конф. к 100 летию РКП. М.: РКП, 2017. С. 61–78. URL: http://www.bookchamber.ru/ (дата обращения: 17.09.2020).

… из многочастного издания

Иванов В.К. Культурное наследие России // Тр. Санкт-Петербургского гос. ин-та культуры. СПб., 2015. Т. 211: Анализ информации в библиотеке: ресурсы, технологии, проекты. С. 172–177.

... из сериального издания

Щербина М.В. Развитие научно-технического потенциала региона // Вестник науки. 2017. № 217. С. 21–22.

Влияние психологических свойств личности на графическое воспроизведение зрительной информации / С.К. Быструшкин [и др.] // Сибирский педагогический журнал. 2017. № 4. С. 136–144.

Скрипник К.Д. Лингвистический поворот и философия языка Дж. Локка: интерпретации, комментарии, теоретические источники // Вестник Удмуртского университета. 2017. Т. 27, № 2. С. 139–146.

Московская А.А., Берендяев А.А., Москвина А.Ю. Между социальным и экономическим благом: конфликт проектов легитимации социального предпринимательства в России. DOI 10.14515/monitoring.2017.6.02 // Мониторинг общественного мнения: экономические и социальные перемены. 2017. № 6. С. 31–35.

… с сайта в сети Интернет

Грязев А. «Пустое занятие»: кто лишает Россию права вето в СБ ООН: в ГА ООН возобновлены переговоры по реформе Совета Безопасности [Электронный ресурс] // Газета.ru. 2018. 2 февр. URL: https://www.gazeta.ru/politics/2018/ 02/02\_a\_11634385.shtml (дата обращения: 09.02.2018).

# *Библиографическое описание книг из ЭБС*

Грекул В.И. Методические основы управления ИТ-проектами [Электронный ресурс]: учеб. пособие. 2-е изд. М.: ИНТУИТ, 2016. 473 с. Доступ из ЭБС «Лань».

Полевой С.А. Проектный менеджмент: базовый курс [Электронный ресурс]: учеб. / под ред. С.А. Полевого. М.: КноРус, 2018. 191 с. Доступ из ЭБС BOOK.ru.

*Учебное издание*

# **ВЫПУСКНАЯ КВАЛИФИКАЦИОННАЯ РАБОТА БАКАЛАВРА ПО НАПРАВЛЕНИЮ ПОДГОТОВКИ 18.03.01 ХИМИЧЕСКАЯ ТЕХНОЛОГИЯ**

**Методические указания**

# Составители: **Сафина Гульшат Галлямутдиновна, Зверева Эльвира Рафиковна**

Кафедра технологий в энергетике и нефтегазопереработке КГЭУ

Корректор *Г.Г. Сафина* Компьютерная верстка *И.В. Красновой*

Подписано в печать 25.11.2020. Формат  $60\times84$  1/16. Гарнитура «Times New Roman». Усл. печ. л. 2,21. Уч.-изд. л. 1,38. Заказ № 300/эл.

> Редакционно-издательский отдел КГЭУ 420066, г. Казань, ул. Красносельская, 51